# **MANUAL COM ORIENTAÇÕES PARA AS AULAS NA MODALIDADE A DISTÂNCIA**

#### Caros alunos

Considerando o momento difícil que estamos enfrentando e as incertezas quanto ao desenrolar do presente ano letivo, criamos essas instruções sobre como proceder para darmos continuidade nas atividades acadêmicas.

Utilizaremos a partir do dia **13 de abril** a **Plataforma da EaD** (que você já conhece e acessa regularmente) para envio de conteúdos e vídeos gravados por seus professores. Você encontrará o material na *Área Blended* de cada disciplina, como sempre foi feito.

Teremos também uma nova ferramenta, a **Microsoft Teams,** para interações **ao vivo**, a partir do dia **16 de abril**. Criamos tutoriais explicativos visando à capacitação para o uso dessa ferramenta (links no final deste documento).

Disponibilizamos uma **equipe de suporte pronta para atendê-los por telefone,** em caso de dúvidas quanto à utilização das ferramentas (os números de telefone estão no final deste documento).

Nós, da equipe EaD, estamos trabalhando ininterruptamente para atendê-los satisfatoriamente e contamos com a compreensão de todos para atravessarmos, sem maiores prejuízos à aprendizagem, este momento tão conturbado para o Brasil e para o mundo.

Obrigado!

Equipe EaD

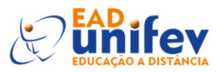

# **ORIENTAÇÕES GERAIS**

A partir do dia **13 de abril,** você encontrará na sua plataforma EaD, **ATÉ O HORÁRIO DA AULA**:

- 1) O **conteúdo da aula** que teria presencialmente (na área blended do professor) para a impressão (caso queira) e estudos;
- 2) Uma **videoaula gravada** com o link disponibilizado na plataforma da EaD (na área blended do professor), para ver quando quiser.
- 3) Uma **atividade avaliativa** (criada na área blended do professor). Esta deve ser feita na semana da aula (até a data da aula seguinte).
- 4) A partir do **dia 16 de abril**, **interação ao vivo**, por meio da ferramenta **Microsoft Teams**, no horário inicial da sua aula. Será uma reunião com a síntese do conteúdo e tira-dúvidas. Para baixar o **Microsoft Teams** no celular e no computador você deve acessar os tutoriais abaixo:

Tutorial no computador: [Clique aqui](https://www.youtube.com/watch?v=frBSF72WiFQ&feature=youtu.be)

Tutorial no celular: [Clique aqui](https://www.youtube.com/watch?v=3jRcxg02UC0&feature=youtu.be)

IMPORTANTE:

As aulas das disciplinas **que já eram em EaD e no modelo híbrido**  continuam do mesmo modo.

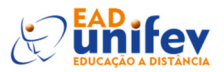

# **Atividade avaliativa (obrigatória)**

A atividade avaliativa **comprova sua participação**.

- Você poderá encontrar **dois recursos de avaliação,** utilizados a critério de seu professor:
- **Fórum** para discussão de temas*,*
- **- Questionário** (**cinco questões por aula**, com respostas).
- Somadas todas as notas das atividades, essas comporão a **nota de trabalho bimestral** (valendo de 0 a 2 pontos).

- **Fórum de dúvidas**: em cada aula, haverá um **fórum para comunicação** entre alunos e professores e para a discussão de dúvidas.

Para se **comunicar com o professor, mande mensagem para ele na sua plataforma EaD.**

# **Atividade ao vivo pelo Microsoft Teams (opcional para o aluno)**

A atividade de interação ocorrerá por meio da ferramenta **Microsoft Teams**. O professor, **a partir do dia 16 de abril** (incluindo o dia 16) **no horário de início da aula**, abrirá uma reunião com os alunos da sala para apresentar uma síntese do conteúdo e tirar dúvidas.

Os alunos interessados em participar da interação deverão acessar a ferramenta a partir do link **enviado na área** *blended.*

**O aluno que desejar participar deverá entrar no horário do início da aula, pois o bate-papo ocorrerá enquanto houver participantes com dúvidas.**

#### **IMPORTANTE:**

**Nas reuniões, o aluno deve deixar o microfone silenciado para não tumultuar o encontro com ruídos excessivos do ambiente. Poderá ligá-lo, contudo, para fazer perguntas.** 

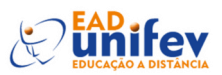

## **Suporte por telefone de segunda a sexta-feira**

#### **Das 8h às 15h**

(Dúvidas com relação ao acesso /uso das ferramentas Teams e Plataforma EaD).

#### **Ligue:**

(17) 996346135 - Jéssica

ou pelo whatsapp (17) 996346135

#### **Das 15h às 22h**

(Dúvidas com relação ao acesso /uso das ferramentas Teams e Plataforma EaD).

#### **Ligue:**

(17) 996037087 - Vinícius

## **Suporte por telefone - sábados**

#### **Das 8h às 16h**

(Dúvidas com relação ao acesso /uso das ferramentas Teams e Plataforma EaD).

#### **Ligue:**

(17) 996396805— Cristiane

## **Plantão de segunda a sexta das 8h às 18h**

**Exclusivamente** para reportar **a falta** de conteúdos e/ou atividades.

#### **Ligue:**

(17) 996210531— Nínive

### **E-mail:**

eadunifev@fev.edu.br

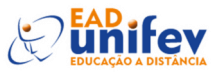

#### **Tutorial**

**Tutorial 1** ACESSANDO, INSTALANDO E USANDO O BÁSICO DO MICROSOFT TEAMS NO COMPUTADOR. <https://youtu.be/72rZkYBfs5E>

**Tutorial 2** ACESSANDO, INSTALANDO E USANDO O BÁSICO DO MICROSOFT TEAMS NO CE-LULAR. <https://www.youtube.com/watch?v=3jRcxg02UC0&feature=youtu.be>

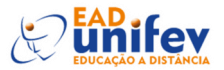